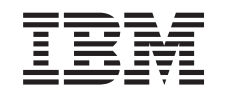

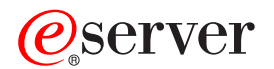

**iSeries** 

OS/400 PASE シェルおよびユーティリティー

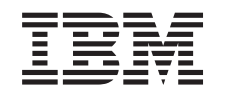

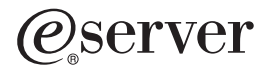

**iSeries** 

OS/400 PASE シェルおよびユーティリティー

本マニュアルに関するご意見やご感想は、次の URL からお送りください。今後の参考にさせていただきます。 http://www.ibm.com/jp/manuals/main/mail.html なお、日本 IBM 発行のマニュアルはインターネット経由でもご購入いただけます。詳しくは http://www.ibm.com/jp/manuals/ の「ご注文について」をご覧ください。 (URL は、変更になる場合があります)

原 典: RZAL-C000-01 iSeries OS/400 PASE Shells and Utilities

発 行: 日本アイ・ビー・エム株式会社

担 当: ナショナル・ランゲージ・サポート

#### 第1刷 2002.8

この文書では、平成明朝体™W3、平成明朝体™W9、平成角ゴシック体™W3、平成角ゴシック体™W5、および平成角 ゴシック体™W7を使用しています。この(書体\*)は、(財) 日本規格協会と使用契約を締結し使用しているものです。 フォントとして無断複製することは禁止されています。

注\* 平成明朝体"W3、平成明朝体"W9、平成角ゴシック体"W3、 平成角ゴシック体"W5、平成角ゴシック体"W7

**© Copyright International Business Machines Corporation 2000, 2002. All rights reserved.**

© Copyright IBM Japan 2002

# 目次

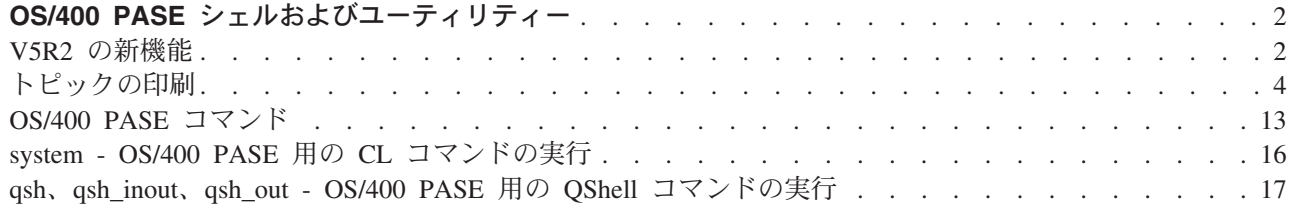

## OS/400 PASE シェルおよびユーティリティー

OS/400<sup>(R)</sup> Portable Application Solutions Environment (OS/400 PASE) には、3 つのシェル (Korn, Bourne, および C Shell) および OS/400 PASE プログラムとして実行される 200 を超えるユーティリティーが含 まれています。 OS/400 PASE シェルおよびユーティリティーは、多数の業界標準および事実上の標準のコ マンドを含む拡張可能なスクリプト環境を提供します。

OS/400 PASE シェルおよびユーティリティーについての理解を深めるには、以下のトピックを参照してく ださい。 このリリースの新機能およびトピックの印刷方法についても説明しています。

- OS/400 PASE コマンド
- system OS/400 PASE 用の CL コマンドの実行
- qsh、qsh\_inout、qsh\_out OS/400 PASE 用の QShell コマンドの実行

## シェルおよびユーティリティーの使用

OS/400 PASE シェルおよびユーティリティーにアクセスするための簡単な方法は、OS/400 PASE コマンド を入力できる、コマンド行のある対話型の画面を提供するプログラム OS/400 PASE 端末セッションの実行 (QP2TERM) を呼び出すことです。 シェルまたはユーティリティーを含む任意の OS/400 PASE プログラ ムを実行するためにプログラム任意の OS/400 PASE プログラムの実行 (QP2SHELL) を呼び出すこともで きます。

多くの OS/400 PASE ユーティリティーは、ディレクトリー /usr/bin にある OShell ユーティリティーと同 じ名前 (類似したオプションと振る舞いを備えています) をもっているので、OS/400 PASE ユーティリテ ィーは、ディレクトリー /OOpenSys/usr/bin または /OOpenSys/usr/sbin に入れて提供されます。 OS/400 PASE PATH 環境変数には、OS/400 PASE シェルを実行しているときは、一般にディレクトリー /QOpenSys/usr/bin、/QOpenSys/usr/bin/X11、および /QOpenSys/usr/sbin が入っている必要があります。 OS/400 PASE 環境変数の初期値の設定については、 任意の OS/400 PASE プログラムの実行 (QP2SHELL) を参照してください。

### OS/400 PASE ユーティリティーの概要

以下の OS/400 PASE ユーティリティーについては、 OS/400 PASE コマンドを参照してください。

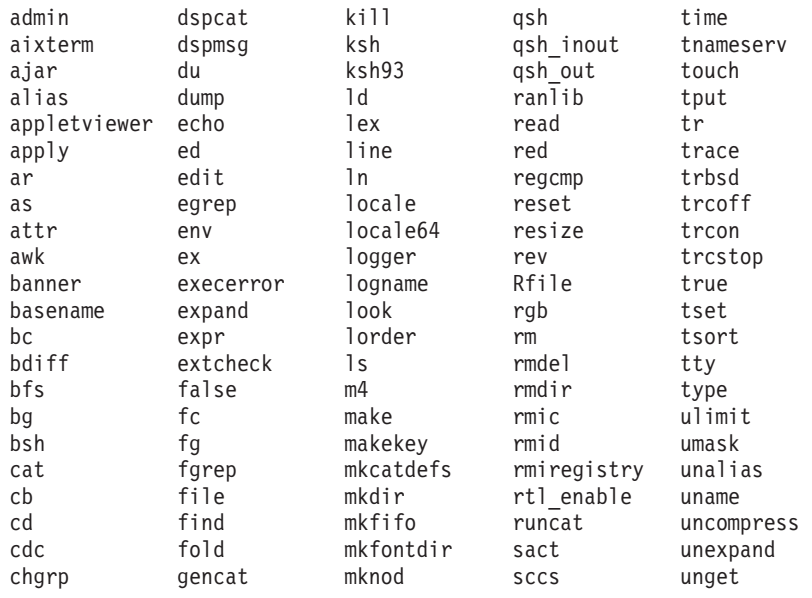

<span id="page-7-0"></span>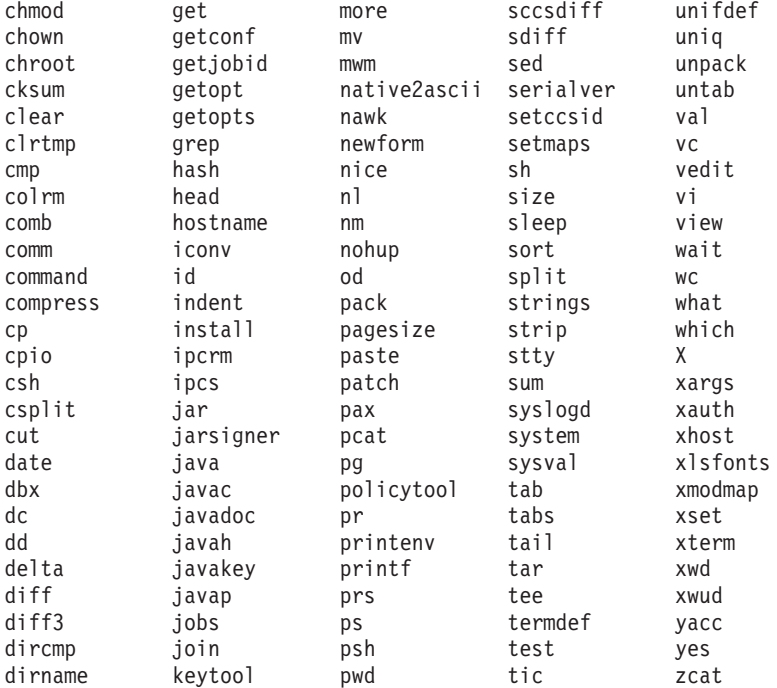

以上のユーティリティーのほかに、各 OS/400 PASE シェルは、いくつかの組み込みコマンド (cd、 exec、if、など) をサポートします。各 OS/400 PASE シェルによってサポートされる組み込みコマンドに ついては、 AIX (R) 資料を参照してください。

OS/400 PASE の省略時のシェル (/QOpenSys/usr/bin/sh) は Korn シェルです。

トップ | カテゴリー別の API

## V5R2 の新機能

V5R2 では、OS/400 PASE に関して以下のようないくつかの重要な機能強化および変更がなされていま す。

- 疑似端末 (PTY) サポートおよび UNIX スタイルのジョブ制御。詳細については、 疑似端末 (PTY) を 参照してください。
- 100 を超す新規ユーティリティー。完全なリストについては、 OS/400 PASE シェルおよびユーティリ ティーのトピックを参照してください。
- 以下の新規ライブラリーが追加されました。完全なリストについては、 OS/400 PASE ランタイム・ラ イブラリーのトピックを参照してください。

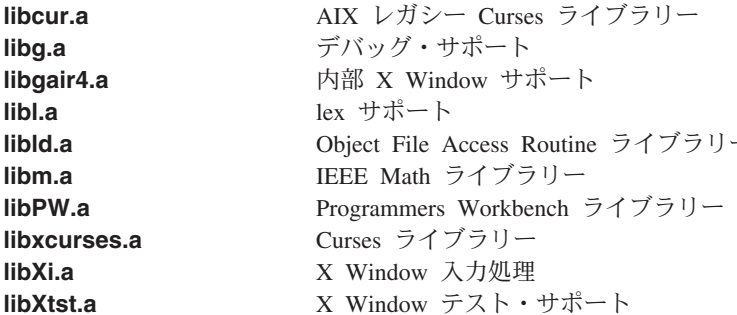

liby.a

yacc サポート

- 新規メッセージ (MCH3204) は、OS/400 PASE プログラムによって使用されるサポートされないシステ ム呼び出しのジョブ・ログ内にあります。このメッセージ・テキストには、エラーを引き起こしたシス テム呼び出しの名前および命令アドレスが含まれています。
- 新規および変更された OS/400 PASE ランタイム機能は、次のとおりです。
	- CVTERRNO (OS/400 PASE errno から ILE errno への変換)
	- ILECALLX (拡張 ILE プロシージャー呼び出し)
	- PMGCALL (OS/400 プログラムの呼び出し)
	- RETURN (OS/400 PASE を終了せずに戻る)
	- \_RSLOBJ、\_RSLOBJ2 (OS/400 オブジェクトに合わせた解決)
	- \_STRLEN\_SPP、\_STRCPY\_SPP (16 バイトの ILE ポインターを使用したストリング処理)
	- Qp2paseCCSID (OS/400 PASE CCSID の検索)
	- Qp2jobCCSID (OS/400 PASE CCSID セットからの最終設定時のジョブ省略時値 CCSIDの検索)
	- $-$  faccessx
	- fchdir
	- $-$  fclear
	- $-$  fclear
	- getaddrinfo, getnameinfo
	- getcontext, setcontext
	- getpri, getpriority, setpriority
	- $-$  getprocs64, getthrds64
	- gettimer, settimer
	- msem\_init, msem\_lock, msleep, msem\_unlock, msem\_remove
	- pread, pwrite
	- $-$  setgroups
	- sigstack、sigaltstack (代替信号スタック)
	- $-$  statpriv
	- statvfs, fstatvfs
	- $-$  sync
	- $-$  ustat

• 新規および変更された (ILE) OS/400 PASE 用の API は、次のとおりです。

- QP2SHELL2 (QP2SHELL と同様ですが、呼び出し元の活動化グループで実行されます)
- Qp2ptrsize (OS/400 PASE ポインター・サイズの検索)
- Qp2paseCCSID (OS/400 PASE CCSID の検索)
- Qp2jobCCSID (OS/400 PASE CCSID の最終設定時のジョブ・デフォルト CCSID の検索)
- Qp2errnop (現行スレッドの OS/400 PASE errno の検出)
- Qp2malloc (OS/400 PASE ヒープ・メモリーの割り振り)
- Qp2free (OS/400 PASE ヒープ・メモリーの解放)
- <span id="page-9-0"></span>- Qp2dlopen (OS/400 PASE モジュールの動的ロード)
- Qp2dlsym (OS/400 PASE dlopen によってオープンされたモジュール内のシンボルの検出)
- Qp2dlclose (OS/400 PASE dlopen によってロードされたモジュールのクローズおよびアンロード)
- Qp2dlerror (最後の動的ロード操作に関するエラー情報の検索)
- アドレス別の引き数および結果のため、および OS/400 PASE によって開始されなかったスレッド内 の OS/400 PASE プロシージャーを呼び出すための Qp2CallPase (および Qp2CallPase2) の機能強化
- OS/400 PASE ロケール (およびグローバリゼーション・サポート用の他のファイル) は、OS/400 言語フ イーチャー・コードと一緒にひとまとめにされました。詳細については、グローバリゼーションを参照 してください。さらに、異なるキーボードおよび文字セットの X Window 処理のための 200 を超える 新規ファイルと、以下の 65 個の新規ロケールがあります。完全なリストについては、OS/400 PASE ロ ケールのトピックを参照してください。

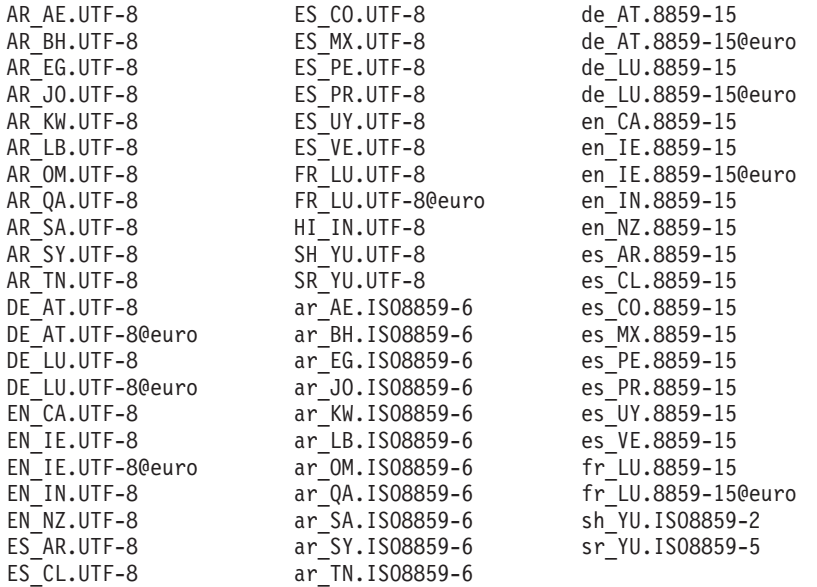

## 新規または変更された情報を参照する方法

技術上の変更が加えられた部分を見分けるために、次のマークを使用しています。

- 新規または変更された情報の先頭にマークを付けるための ≫ イメージ。
- 新規または変更された情報の末尾にマークを付けるための ≪イメージ。

このリリースでの新規または変更された情報に関するその他の関連情報を見つけるには、プログラム資料説 明書 → を参照してください。

## トピックの印刷

PDF バージョンを表示またはダウンロードするには、OS/400 PASE シェルおよびユーティリティー情報 (約 119 KB または 24 ページ分) を選択します。

## PDF ファイルの保管

PDF を表示または印刷するためにワークステーション上に保管するには、次のようにします。

- 1. ブラウザーで PDF を右マウス・ボタンでクリックします (上記のリンクを右マウス・ボタンでクリッ クします)。
- 4 iSeries: OS/400 PASE シェルおよびユーティリティー
- 2. 「…としてターゲットを保存」をクリックします。
- 3. PDF を保管するディレクトリーを指定します。
- 4. 「保存」をクリックします。

#### Adobe Acrobat Reader のダウンロード

これらの PDF を表示または印刷するために Adobe Acrobat Reader が必要な場合には、 Adobe Web サイ

ト (www.adobe.com/products/acrobat/readstep.html) セン からダウンロードすることができます。

## OS/400 PASE コマンド

ほとんどの OS/400 PASE コマンドは、以下を除き、AIX コマンドと同じオプションをサポートし、同じ 振る舞いを提供します。

- ≫表示操作および UNIX(TM) ジョブ制御用の多くの OS/400 PASE コマンドは、TTY セッション (た とえば、aixterm または xterm コマンドで開始されるセッション) でのみ実行されます。これらの機能 は、5250 ワークステーション装置 (プログラム QP2TERM によって提示されたディスプレイを含む) では作動しません。 <
- OS/400 PASE は、システム管理のために AIX で提供されるインターフェースを一般にはサポートして いません。たとえば、OS/400 PASE は、AIX システム管理インターフェース・ツール (SMIT) にはサポ ートを提供せず、SMIT データベースを必要とする機能をサポートしません。
- OS/400 は基本的には EBCDIC システムです。 OS/400 PASE シェルおよびユーティリティーは、ASCII で実行され、一般的にストリーム・データの自動変換は行いません。 ASCII と EBCDIC のエンコード 方式の間で変換するためには iconv ユーティリティーなどのツールを使用することが必要な場合があり ます。

OShell インタープリターおよびユーティリティーとは異なり、ほとんどの OS/400 PASE シェルおよび ユーティリティーは、ストリーム・ファイル・データの自動的な Coded Character Set Identifier (CCSID) 変換は行いません。 OS/400 PASE ユーティリティーの system、および QShell コマンドを実行する任 意の OS/400 PASE ユーティリティーは例外です。これらは、CL コマンドまたは OShell コマンドが標 準入力から読み取るか、標準出力または標準エラーに書き出すデータに対して CCSID 変換サポートを 提供するからです。

≫ OShell Java<sup>(TM)</sup> ユーティリティー (たとえば、**java** コマンドなど) を実行する OS/400 PASE ユーテ ィリティーは、Java file.encoding プロパティーを OS/400 PASE CCSID と一致するように設定しま す。その結果、Java プログラムによって読み取りおよび書き込みが行われたストリーム・データは、 OS/400 PASE CCSID との間で変換が行われます。このユーティリティーを実行する前に、OS/400 PASE 環境変数の PASE JAVA ENCODING を設定することにより、特定の file.encoding 値を強制指 定することができます。 <

• OS/400 は、AIX で大文字小文字を区別する名前 (ユーザー名およびグループ名、ルート・ファイル・シ ステムでのオブジェクト名、など)をもつ多くのシステム・リソースについて大文字小文字を区別しない 名前を使用します。一部の OS/400 PASE シェルおよびユーティリティー機能は、OS/400 で大文字小文 字を区別しない名前をもつリソースについて大文字小文字のマッチングをする必要があり、その他の機 能は、AIX では通常小文字であるような名前を英大文字で戻します。たとえば、OS/400 PASE シェルに あるファイル名拡張子は大文字小文字を区別するので、/QSYS.LIB ファイル・システム内の総称名をマ ッチングするためには英大文字を指定する必要があります。

Is /qsys.lib/qgpl.lib/GEN\*.PGMとし、次のようにはしません ls /qsys.lib/qgpl.lib/gen\*.pgm

• 大文字小文字を区別するようにし、ILE サポートに使用されるディレクトリーおよびファイルとの名前 の衝突を避けるために、ほとんどの OS/400 PASE ディレクトリーおよびファイル (シェルおよびユーテ ィリティーを含む) は、/QOpenSys ファイル・システムに保管されます。特に、OS/400 PASE シェルお よびユーティリティーは、/QOpenSys/usr/bin および /QOpenSys/usr/sbin に入れられます (AIX 上の /usr/bin や /usr/sbin ではなく)。

以下にリストされる OS/400 PASE コマンドのほかに、各 OS/400 PASE シェルは、いくつかの組み込みコ マンド (cd、exec、if、など) をサポートします。各 OS/400 PASE シェルによってサポートされる組み込 みコマンドに関する情報、および以下のほとんどの OS/400 PASE コマンドに関する詳細情報については、 AIX 資料 を参照してください。

A (6ページ参照) B (6ページ参照) C (6ページ参照) D (7ページ参照) E (7ページ参照) F (8ページ参照) G (8ページ参照) H (8ページ参照) I (8ページ参照) J (8ページ参照) K (9ページ参照) L (9ページ参照) M (9 ページ参照) N (9ページ参照) O (10ページ参照) P (10ページ参照) Q (10ページ参照) R (10ページ参照) S (11ページ参照) T (11ページ参照) U (12ページ参照) V (12ページ参照) W (12ページ参照) X (13ページ参 照) Y (13ページ参照) Z (13ページ参照)

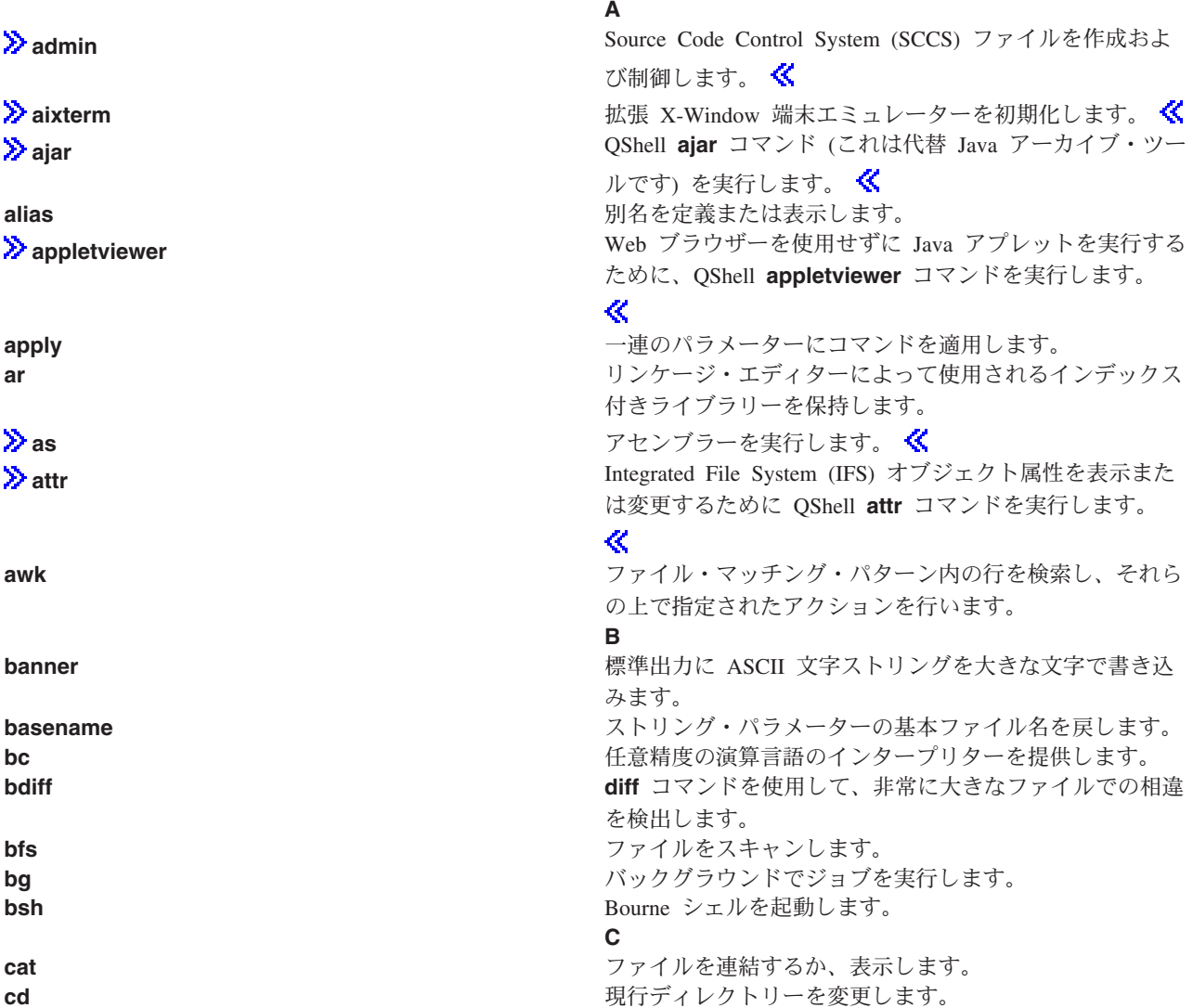

<span id="page-12-0"></span>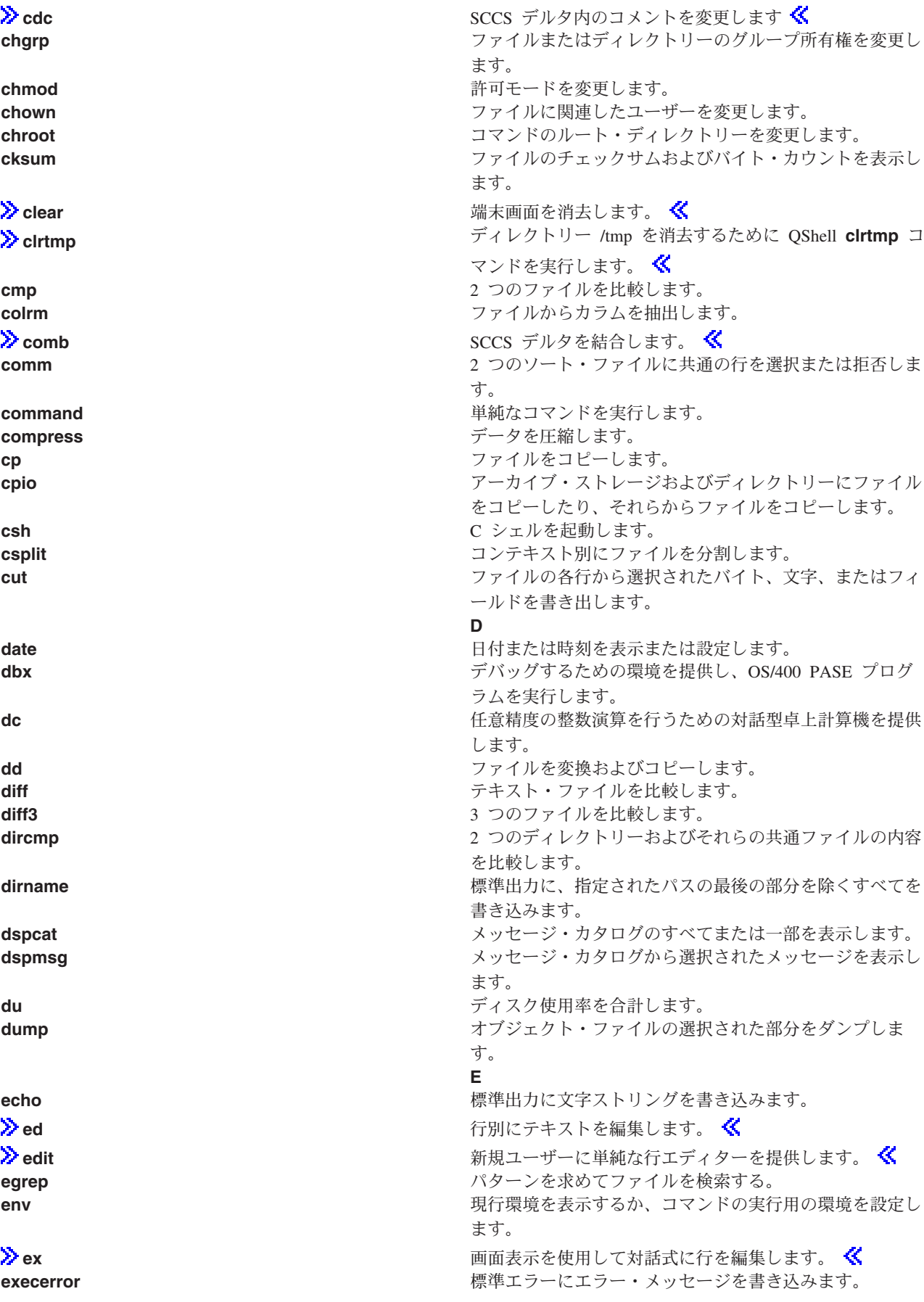

<span id="page-13-0"></span>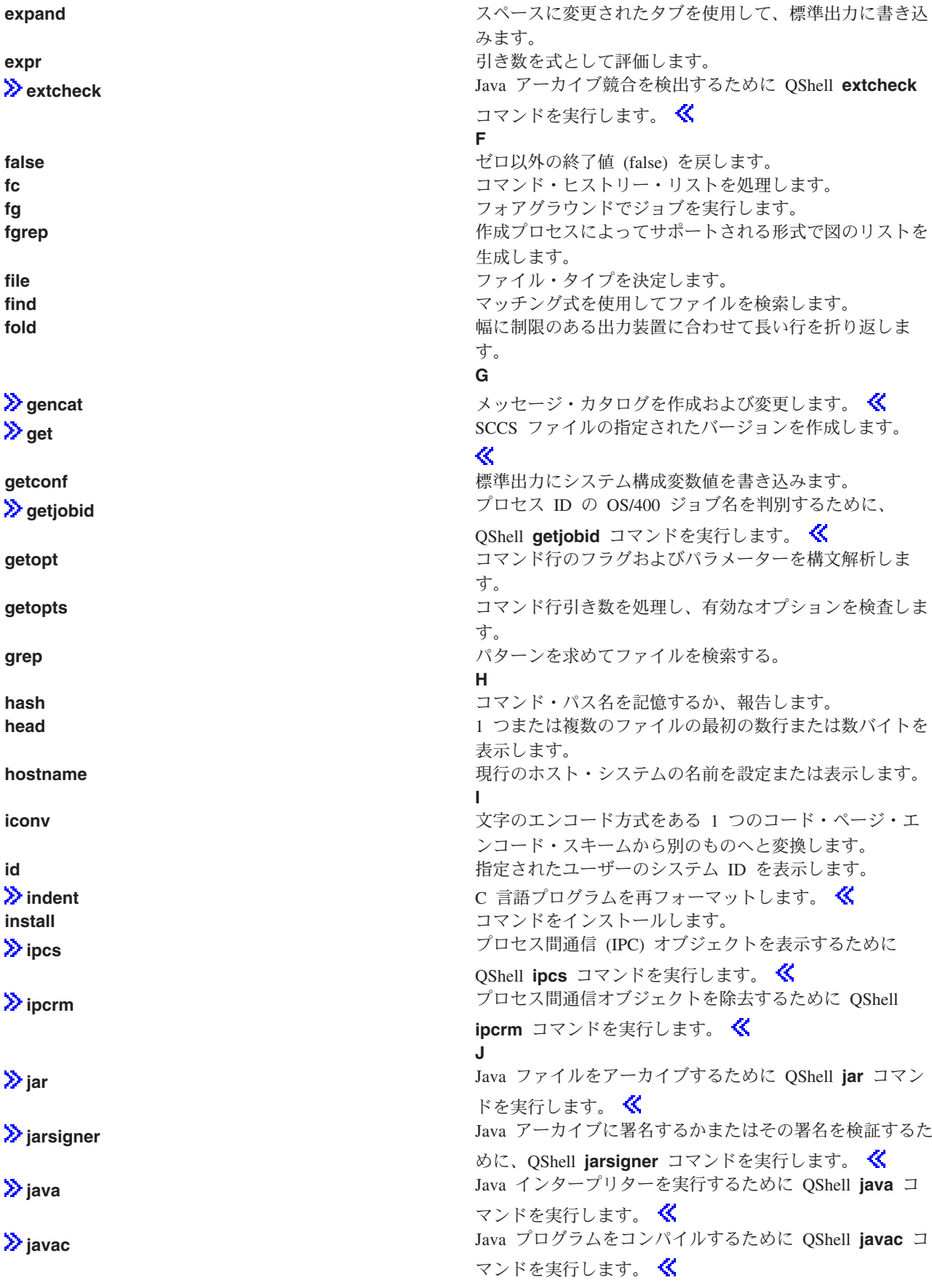

<span id="page-14-0"></span>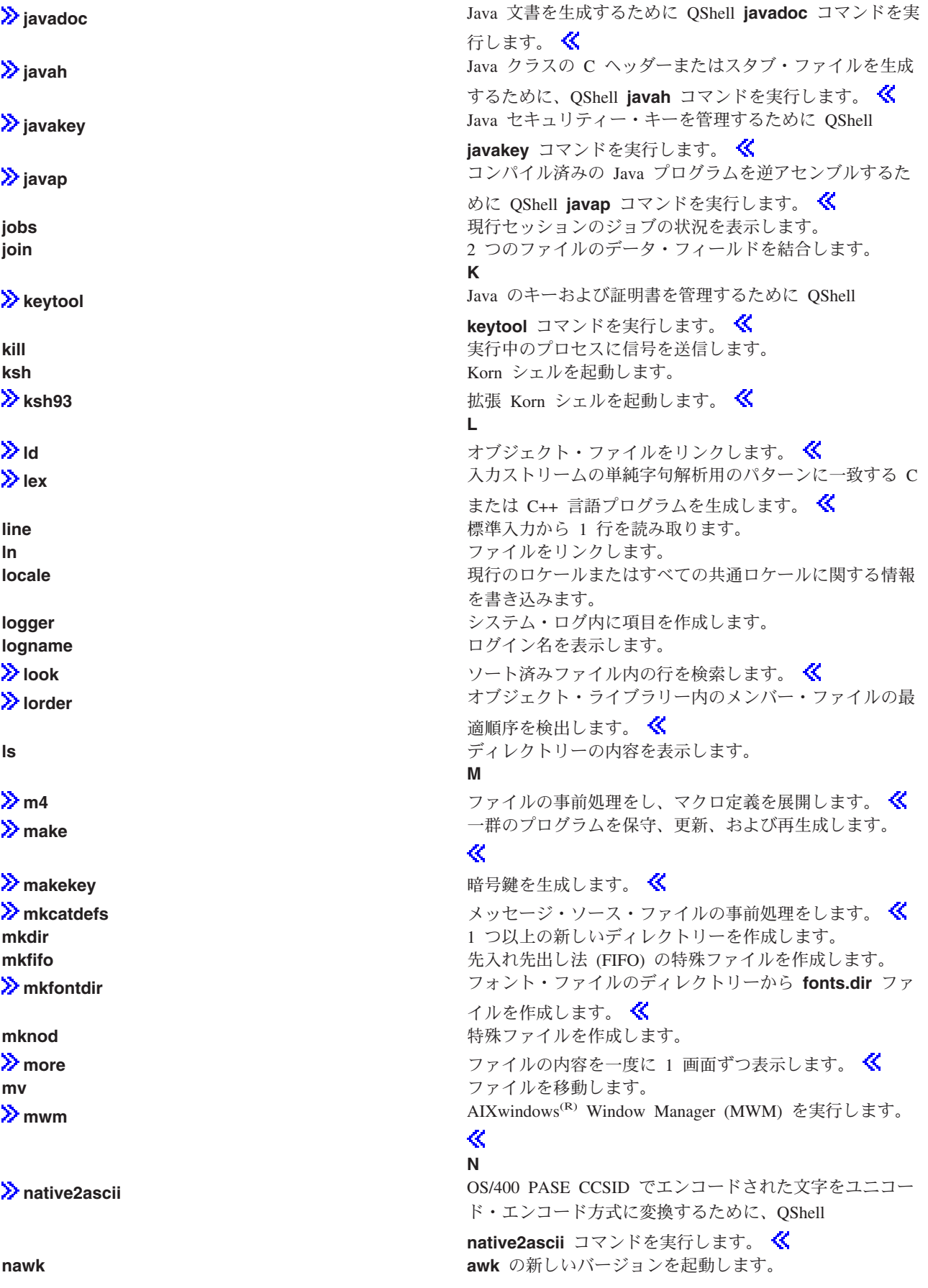

<span id="page-15-0"></span>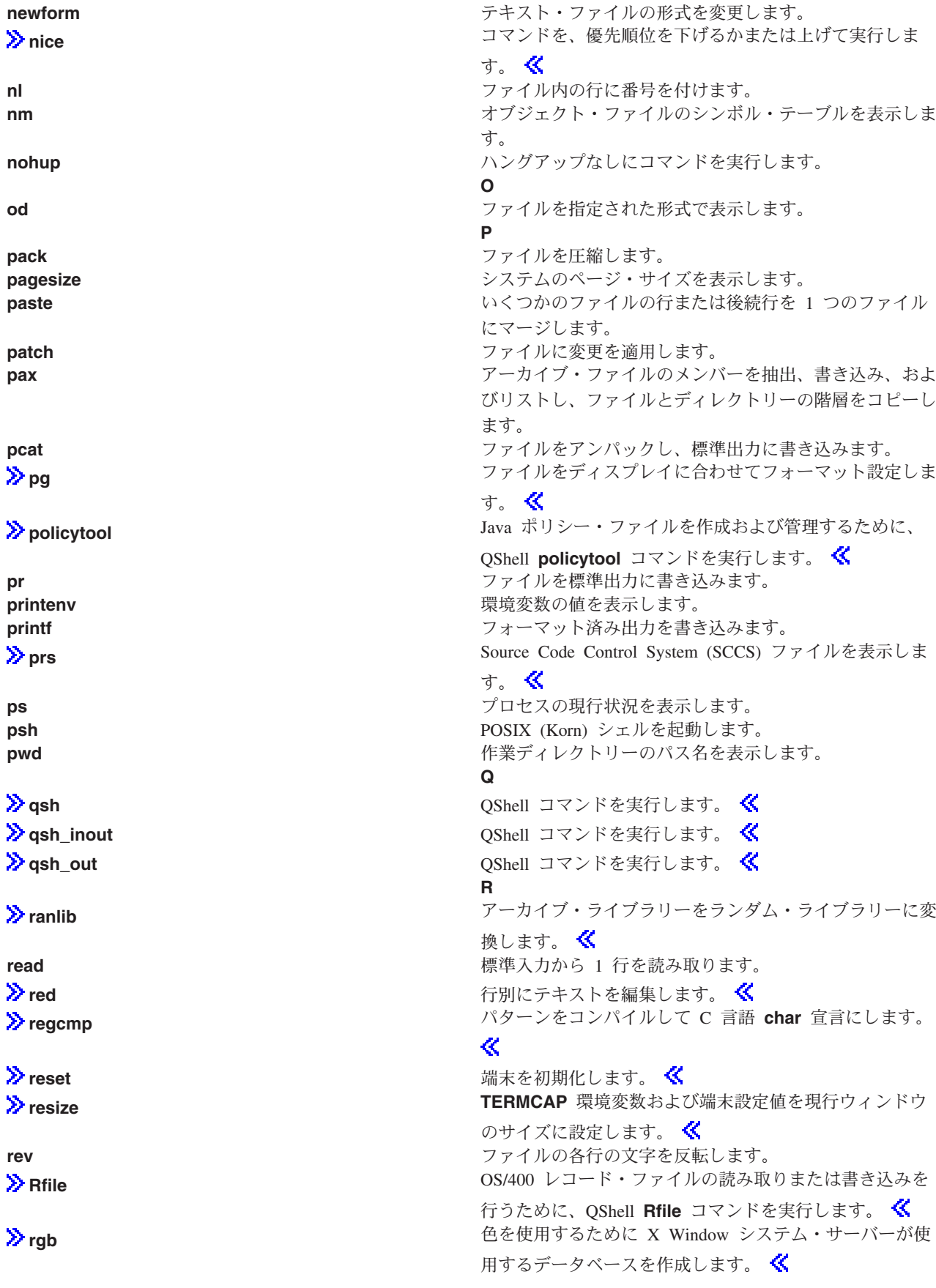

<span id="page-16-0"></span>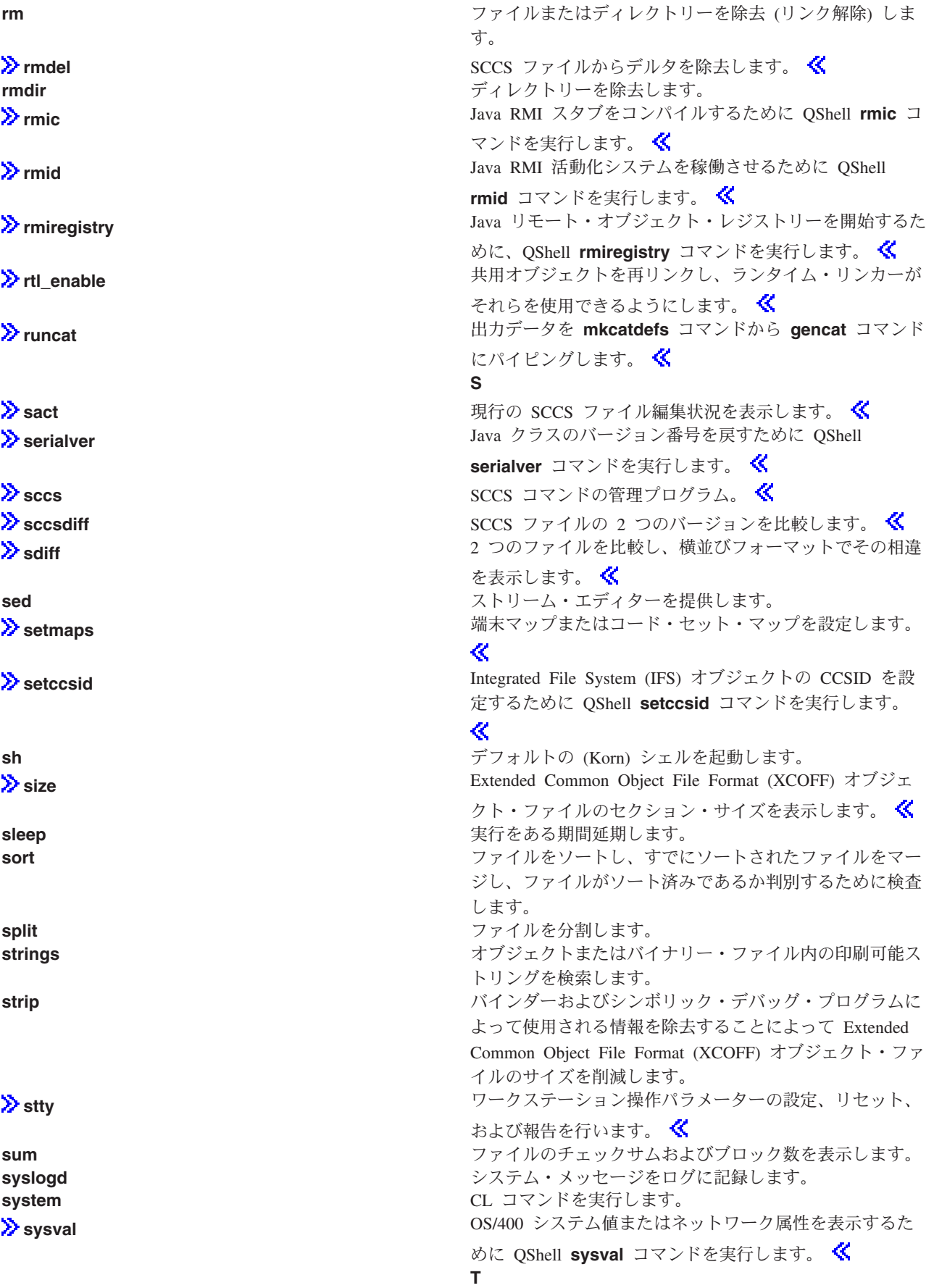

<span id="page-17-0"></span>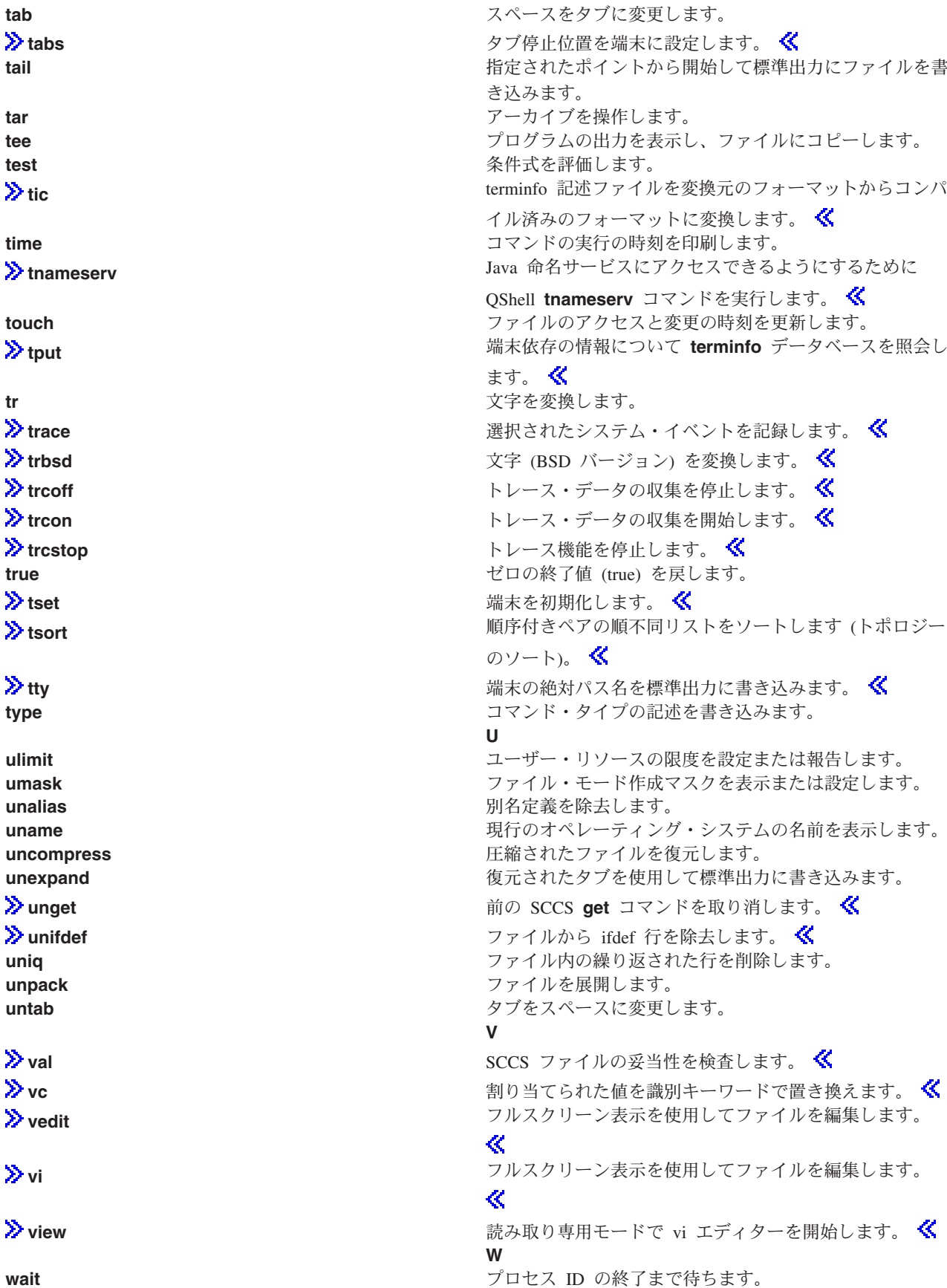

<span id="page-18-0"></span>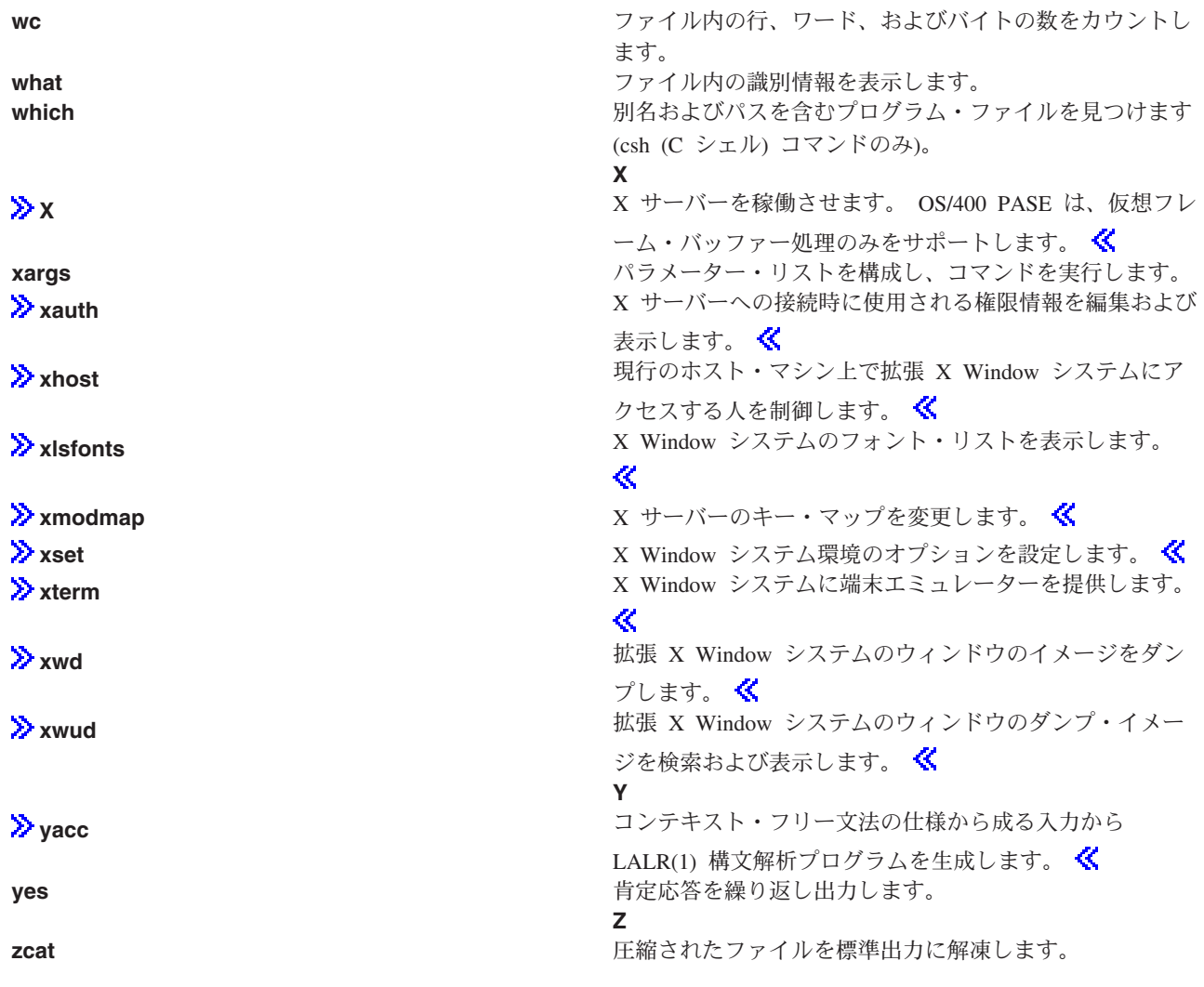

トップ | OS/400 PASE シェルおよびユーティリティー

## system - OS/400 PASE 用の CL コマンドの実行

## 構文

system [-beEhiIkKnOqsv] CL-command [ CL-parameters ... ]

## 説明

OS/400 PASE system ユーティリティーは、CL コマンドを実行します。デフォルトでは、コマンドによ って生成されたスプール出力は、標準出力に書き込まれ、コマンドによって送信されたメッセージは、 (CL コマンドが例外メッセージを送信したかどうかに応じて) 標準出力または標準エラーに書き込まれま す。

予測できない結果を避けるために、ILE 環境変数 QIBM USE DESCRIPTOR STDIO を Y または I に 設定する (OS/400 PASE ランタイムおよび ILE C ランタイムが記述子標準入出力を使用するようにする) 必要があります。これは、デフォルトでは、プログラム QP2TERM が OS/400 PASE シェルおよびユーテ ィリティーを実行するために使用する OS/400 ジョブで行われます。

オプション

- $-b$ CL コマンドによって使用される標準ストリームについて、バイナリー・モードを強制します。こ のオプションが省略される場合、system コマンドは、CL コマンドが標準入力から読み取ったデ ータを OS/400 PASE CCSID からジョブのデフォルトの CCSID に変換し、また CL コマンドが 標準出力および標準エラーに書き込んだデータをジョブのデフォルトの CCSID から OS/400 PASE CCSID に変換します。このオプションは、-E、-I、および -O のいずれかのオプションに関 連付けられたものを除くすべての標準ストリームについて CCSID 変換を避けます。
- CL コマンドを実行する前に、OS/400 PASE 環境変数を ILE 環境変数にコピーします。このオプ -e ションが省略される場合は、ILE 環境変数は設定されないので、ILE 環境は変数を指定していない か、OS/400 PASE 環境とは異なる変数をもつ可能性があります。

ほとんどの変数について、コピーは元のものと同じ名前をもちますが、システムは一部の環境変数 の ILE コピーの名前に接頭語 "PASE " を追加します。どの変数が名前に接頭語を追加するか は、コロンで区切られた変数名のリストを OS/400 PASE 環境変数 PASE ENVIRON CONFLICT に保管することによって制御できます。あるいは、OS/400 PASE 環境変数 SHELL、PATH、 NLSPATH、および LANG をコピーするときは、システムがデフォルトで、接頭語が追加されま す。

接頭語 "ILE " が付いた OS/400 PASE 環境変数は、ILE 環境に 2 回コピーされます。最初のコ ピーは同じ変数名を使用し、2回目のコピーは接頭語が付かない名前を使用します。たとえば、 OS/400 PASE 環境に ILE PATH という名前の変数が入っている場合、この変数の値は、ILE 環境 で ILE PATH と PATH の両方を設定するために使用されます。

- ≫-E CL コマンドによって使用される標準エラー・ストリームの CCSID 変換を強制します。このオプ ションを指定すると、system コマンドは、CL コマンドが標準エラーに書き込んだデータをジョ ブのデフォルトの CCSID から OS/400 PASE CCSID に変換します。このオプションは、標準エラ ー・ストリームについてオプション -b を指定変更します。 ≪
- -h system コマンドについて許容される構文の簡単な記述を標準出力に書き込みます。
- -i l CL コマンドを system ユーティリティーが実行されているのと同じプロセス (OS/400 ジョブ) で実行します。オプション -i が省略される場合、CL コマンドは、マルチスレッド可能でなく、 OS/400 PASE プログラムを実行していない個別のプロセス (ILE spawn API を使用して作成され たもの) で実行されます。多くの CL コマンドは、マルチスレッド化されたジョブではサポートさ れません。
- $\gg$  -1  $^-$ CL コマンドによって使用される標準入力ストリームの CCSID 変換を強制します。このオプショ ンを指定すると、system コマンドは、CL コマンドが標準入力から読み取ったデータを OS/400 PASE CCSID からジョブのデフォルトの CCSID に変換します。このオプションは、標準入力スト リームについてオプション -b を指定変更します。 CCSID 変換は、CL コマンドが標準入力を読 み取る場合の標準入力についてのみ使用する必要があります。これは、system コマンドによって 行われる処理では、CL コマンドがそのデータを使用するか否かに関係なく、すべての標準入力デ ータの読み取りおよび変換を試みるためです。そのため、標準入力ストリームは、CL コマンドが 読み取った範囲を超えた先に位置付けられたままにされる可能性があります。 <
- CL コマンドによって生成されるすべてのスプール・ファイルを保持します。このオプションが省 -k 略される場合、スプール出力ファイルは、それらの内容がテキスト行として標準出力に書き込まれ た後、削除されます。オプション -i は、オプション -s が使用されている場合には効果がありま せん。
- **-K** CL コマンドが実行されている OS/400 ジョブについてジョブ・ログを強制します。このオプショ ンが省略される場合、ジョブ・ログは、予期しないエラーが発生した場合だけ生成されます。
- **-n CL コマンドによって送信されるメッセージについて標準出力または標準エラーに書き込まれるテ** キスト行には、OS/400 メッセージ ID を入れないでください。このオプションが省略される場 合、OS/400 の事前定義されたメッセージについて書き込まれるテキスト行の形式は、"XXX1234: メッセージ・テキスト″です。ここで、"XXX1234″ は OS/400 のメッセージ ID です。 -n は、 メッセージ ID を抑制するので、ストリームには "メッセージ・テキスト" だけが書き込まれま す。オプション **-n** は、オプション **-q** が使用されている場合には効果がありません。
- $\lambda$ **-E** CL コマンドによって使用される標準出カストリームの CCSID 変換を強制します。このオプショ ンを指定すると、**system** コマンドは、CL コマンドが標準出力に書き込んだデータをジョブのデ フォルトの CCSID から OS/400 PASE CCSID に変換します。このオプションは、標準出力ストリ ームについてオプション -b を指定変更します。<
- -q CL コマンドによって送信された OS/400 メッセージの標準出力または標準エラーにはテキスト行 を書き込まないでください。このオプションが省略される場合、CL コマンドによって送信される メッセージが受信され、ジョブのデフォルトの CCSID から OS/400 PASE CCSID に変換され、送 信された CL コマンドが例外メッセージであるかどうかに応じて、標準出力または標準エラーにテ キスト行として書き込まれます。
- -s CL コマンドによって生成されたスプール出力ファイルは処理しないでください。このオプション が省略される場合、CL コマンドによって生成されたスプール出力は、ジョブのデフォルトの CCSID から OS/400 PASE CCSID に変換され、標準出力に書き込まれ、次いでスプール出力ファ イルが削除されます。
- -v CL コマンドを実行する前に、完全な CL コマンド・ストリングを標準出力に書き込みます。

### オペランド

*CL* コマンド は、*CL パラメーター・*オペランドと連結し (間にシングル・スペースをはさんで) CL コマ ンド・ストリングを形成します。 OS/400 PASE シェルが特殊文字 (括弧やアスタリスクなど) を展開しな いように、CL コマンドおよびパラメーター値を引用符で囲むことが必要な場合があります。

CL コマンド・パラメーター値が引用符を必要とする場合 (小文字または組み込みブランクがあるテキス ト・パラメーターなど)、引用符で囲まれたストリングの内部でそれらの引用符を指定する必要がありま す。 OS/400 PASE シェルは、OS/400 PASE system ユーティリティーに渡される引き数から外側の引用 符を取り除くからです。

#### 終了状況

- **0** CL コマンドは正常に完了しました。
- >0 CL コマンドが実行できなかったか、エラーで終わりました (呼び出し側に例外メッセージを送信 しました)。エラー・メッセージは、標準出力に送信されているか、コマンドを実行した OS/400 ジ ョブのジョブ・ログに表示される場合があります。

#### 例

この例では、同じパラメーター値を使用して CRTDTAARA CL コマンドを実行するための 3 通りの方法 を示しています。オプション -bOE は、標準出力および標準エラー (標準入力ではなく) について CCSID 変換を強制します。 OS/400 PASE シェルがこのコマンドを 1 組のファイル名として展開しないようにす るため、"\*char" パラメーター値を引用する必要があります。また、TEXT パラメーターは、小文字および 組み込みブランクが入っているため、2組の引用符を必要とします。

<span id="page-21-0"></span>system -b0E "crtdtaara mydata \*char text('Output queue text')" または system -bOE crtdtaara mydata "\*char text('Output queue text')" または system -BOE crtdtaara mydata '\*char' "text('Output queue text')"

この例では、2 つのパラメーターを受け入れるプログラムを呼び出すために system ユーティリティーが CALL CL コマンドをどのように実行できるかを示しています。オプション -i は、CL コマンドを実行す るために追加のプロセスを作成するオーバーヘッドを避けます。他のオプションが指定されていないので、 CCSID 変換は標準入力、標準出力、および標準エラーについて行われます。 CL の規則のため、呼び出さ れたプログラムでは、最初のパラメーターが英大文字 (ARG1) に変換され、2 番目のパラメーターは変更 されません (arg2)。

system -i "call mypgm (arg1 'arg2')"

トップ | OS/400 PASE シェルおよびユーティリティー

## qsh、qsh\_inout、qsh\_out - OS/400 PASE 用の QShell コマンドの実行 構文

qsh [command-options]

qsh\_inout [command-options]

```
qsh_out [command-options]
```
### 説明

≫ OS/400 PASE の gsh、gsh inout、および gsh out の各コマンドは、OShell コマンドを実行します。 これらのコマンドは、OS/400 PASE system コマンドを使用して、OS/400 PASE 環境変数を ILE 環境に コピーしてから、ディレクトリー /usr/bin 内のリンクを使用して OShell コマンド・プログラムを呼び出し ます。

OS/400 PASE の gsh、gsh\_inout、および gsh\_out コマンドはすべて、QShell gsh コマンドと同じ構文 および振る舞いをもち、さらに OS/400 PASE system コマンドによって提供される標準入出力の ASCII/EBCDIC 変換をサポートしています。 OS/400 PASE の gsh、gsh inout、または gsh out (ディ レクトリー /OOpenSys/usr/bin 内の) は、このリンクと同じベース名をもつディレクトリー /usr/bin 内の OShell コマンドと同じ構文および振る舞いをもちます。詳細については、次のトピックを参照してくださ いい。

- system OS/400 PASE 用の CL コマンドの実行
- qsh QShell コマンド言語インタープリター (QShell 版)

qsh および qsh inout コマンドは、標準入力、標準出力、および標準エラーについて ASCII/EBCDIC 変 換を行います。 qsh out コマンドは、標準出力および標準エラーについてのみ ASCII/EBCDIC 変換を行 います。《

予測できない結果を避けるために、ILE 環境変数 QIBM USE DESCRIPTOR STDIO を Y または I に 設定する (OS/400 PASE ランタイムおよび ILE C ランタイムが記述子標準入出力を使用するようにする) 必要があります。これは、デフォルトでは、プログラム QP2TERM が OS/400 PASE シェルおよびユーテ ィリティーを実行するために使用する OS/400 ジョブで行われます。

関連情報については、次のトピックを参照してください。

≫ QShell コマンドが、入力ストリームの予測できない位置変更を避けるために標準入力からの読み取りを 行わない場合は、qsh\_out (qsh または qsh\_inout ではなく) を使用する必要があります。次の例では、 read コマンドによって処理されるストリームの位置変更を避けるために gsh out を使用し、ファイル "myinput" の内容を標準出力に単純に反映させます。

while read ; do qsh\_out -c "echo \$REPLY"  $done < myinput$ 

次の例では、QShell cat コマンドを使用して、OS/400 ソース・データベース・ファイル内のテキストを (ASCII) OS/400 PASE CCSID に変換して、結果を ascii sqlcli.h という名前のストリーム・ファイルに保管 します。これは、QShell ユーティリティー内のサポートを利用して、OS/400 PASE cat コマンドが使用さ れる場合には追加されない一列に並んだ文字をストリームに挿入します。

qsh\_out -c 'cat /qsys.lib/qsysinc.lib/h.file/sqlcli.mbr' > ascii sqlcli.h

システムは、QShell getjobid コマンドを実行するためにシンボリック・リンク /QOpenSys/usr/bin/getjobid -> qsh out を使用した OS/400 PASE **getjobid** コマンドを提供します。次の例では、OS/400 PASE シェル を実行している OS/400 ジョブの名前を判別するために QShell ユーティリティーを実行する 2 つの方法 を示します。最初の例は、OShell インタープリターを稼働させないので、より効率的です。変数 SS は、 OS/400 PASE シェルによって拡張され (シェルのプロセス ID まで)、QShell getjobid コマンドは 1 行を 標準出力に書き込みます。

getjobid \$\$

qsh out -c "/usr/bin/getjobid \$\$"

トップ | OS/400 PASE シェルおよびユーティリティー

<span id="page-22-0"></span>例

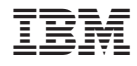

Printed in Japan